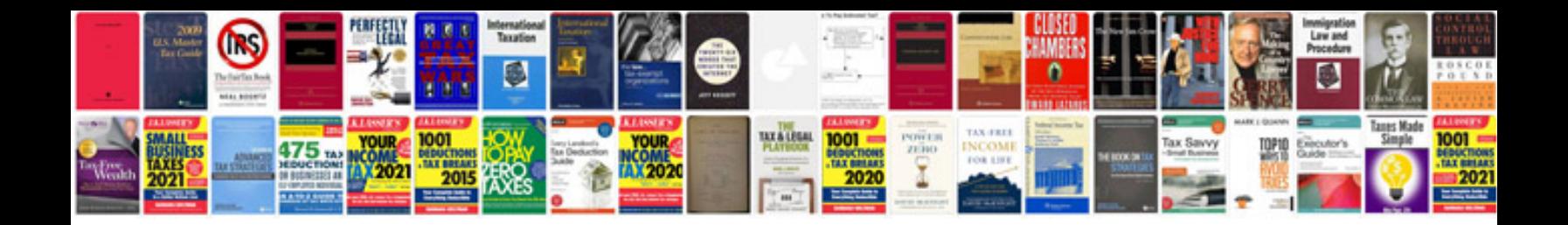

**Numerical methods for engineers solution manual**

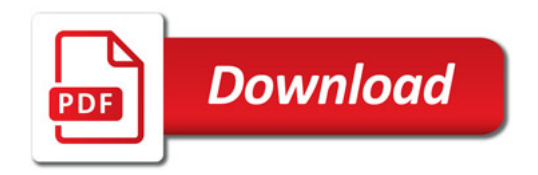

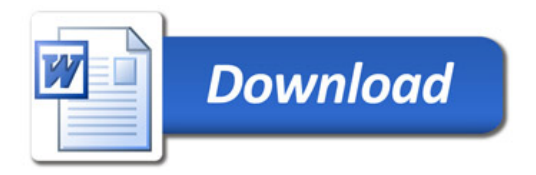